# **como apostar online na copa são joão**

- 1. como apostar online na copa são joão
- 2. como apostar online na copa são joão :1xbet ou betano
- 3. como apostar online na copa são joão :brazino 777 saque

### **como apostar online na copa são joão**

#### Resumo:

**como apostar online na copa são joão : Inscreva-se em fauna.vet.br e descubra o tesouro das apostas! Ganhe um bônus especial e inicie sua busca pela fortuna!**  contente:

No mundo dos esportes, sempre estávamos acostumados a fazer nossas apostas antes dos jogos começarem. Porém, hoje em como apostar online na copa são joão dia, as coisas mudaram e a [estrela bet ganhe 5](/estrela-bet-ganhe-5-2024-08-10-id-25738.html) tem ganho popularidade rapidamente. Essa modalidade de apostas nos permite realizar nossas jogadas durante as partidas, aumentando a emoção e a adrenalina. Nesse artigo, vamos conhecer um pouco mais sobre isso e como essa atividade pode ser uma ótima opção de lazer e até mesmo gerar renda extra.

O que é a aposta online ao vivo?

A aposta online ao vivo, também conhecida como [virtual novibet](/virtual-novibet-2024-08-10-id-48991.pdf), é uma modalidade de apostas esportivas que permite aos usuários fazer seus palpites durante uma partida em como apostar online na copa são joão andamento. Isso é uma grande vantagem, já que você pode analisar rapidamente o desempenho das equipes e tomar as decisões mais adequadas.

Os melhores sites de apostas ao vivo no Brasil em como apostar online na copa são joão 2024 Para quem está começando nesse novo mundo da [poker online gratuito,](/poker-online-gratuito-2024-08-10-id-39336.html) talvez seja interessante saber quais são os melhores sites disponíveis no mercado brasileiro. Confira a nossa lista com 7 sites recomendados:

#### [jogos que pagam na hora](https://www.dimen.com.br/jogos-que-pagam-na-hora-2024-08-10-id-33743.html)

Conhea os melhores sites de apostas esportivas do Brasil e com os melhores bnus para 2024 bet365: Tradicional e favorita de iniciantes.

Betano: Apostas com transmisso ao vivo.

Sportingbet: Uma das nossas favoritas para futebol.

Betfair: Odds diferenciados e boas promoes.

Parimatch: bnus generoso.

Veja os 15 melhores sites de apostas esportivas do Brasil em como apostar online na copa são joão 2024

\n

lance : Sites de apostas

Mais itens...

Bet365: Site de apostas mais para iniciantes mais completo. ...

Betano: Melhor live streaming de futebol e e-Sports. ...

KTO: Melhor site para garantir a primeira aposta sem risco. ...

1xbet: Casa com melhor bnus de boas-vindas. ...

Novibet: Plataforma com melhores odds turbinadas. ...

Melbet: Melhor plataforma de apostas com aplicativo.

Melhores sites de apostas para iniciantes: confira os top 10 - Placar \n

placar : coluna : blog-de-apostas : quais-sao-os-melhores-sites-de-...

Mais itens...

Compartilhar notcia

bet365: A casa mais completa do mercado.

Betano: Boas odds e bnus.

KTO: Primeira aposta sem risco.

Parimatch: Variedade de eventos esportivos.

Esportes da Sorte: Odds turbinadas em como apostar online na copa são joão apostas. Betfair: Ofertas especiais e exchange.

Rivalo: At R\$50 em como apostar online na copa são joão apostas grtis.

Superbet: Bnus de at R\$500.

Melhores casas de apostas: conhea os top 10 sites - Metrpoles \n

metropoles : apostas : melhores-casas-de-apostas-conheca-os-to... Mais itens...

Tanto a bet365 quanto a Betano so duas das melhores casas de apostas esportivas da atualidade. Elas so confiveis, seguras e com bons recursos para os seus usurios. Sites de apostas confiveis: confira os melhores do Brasil - Metrpoles

### **como apostar online na copa são joão :1xbet ou betano**

As apostas em como apostar online na copa são joão jogos de futebol estão se tornando cada vez mais populares no Brasil, graças aos aplicativos modernos e fáceis de usar que oferecem diferentes tipos de apostas esportivas em como apostar online na copa são joão torneios e jogos de futebol em como apostar online na copa são joão todo o mundo. Neste artigo, nós faremos uma análise dos melhores aplicativos de apostas em como apostar online na copa são joão jogos de futebol disponíveis atualmente no Brasil, bem como dos seus principais recursos e benefícios para os usuários. Além disso, forneceremos conselhos práticos sobre como selecionar o aplicativo melhor adaptado às suas necessidades e preferências.

Classificação dos Melhores Apps de Apostas em como apostar online na copa são joão Jogos de Futebol

Antes de entrarmos em como apostar online na copa são joão detalhes sobre os recursos e as vantagens individuais de cada um dos aplicativos de apostas em como apostar online na copa são joão jogos de futebol mais populares no Brasil, apresentamos abaixo a classificação geral dos melhores apps:

Classficação Nome do Aplicativo

### **como apostar online na copa são joão**

O UFC (Ultimate Fighting Championship) é um dos maiores eventos de artes marciais mistas do mundo. Cada vez mais popular, as lutas são emocionantes e atraem milhões de espectadores. Com isso, nasce a **aposta no UFC**, que permite aos fãs e entusiastas do esporte acirrar ainda mais a emoção e possibilitar de serem parte da ação.

#### **como apostar online na copa são joão**

Antes de entrar de cabeça no mundo das apostas no UFC, é importante entender como interpretar as odds (ou cotações) que lhe serão apresentadas. Elas podem vir em como apostar online na copa são joão três formatos distintos: decimal, fracionado e americano. No caso do formato decimal, é possível calcular facilmente a possibilidade implícita do evento (varia entre 0% e 100%) multiplicando-se a cotação por -1. Mas e se as odds forem fracionadas ou americanas? Nesse [app de aposta que paga na hora,](/app-de-aposta-que-paga-na-hora-2024-08-10-id-6394.html) você encontra todas as explicações necessárias para se tornar um expert.

### **Melhores Casas de Apostas no UFC**

Agora que entende um pouco mais sobre apostas no UFC, vejamos algumas recomendações de casas de apostas para que você saiba onde investir seu dinheiro e, claro, ganhar muito. A **Betway**, oficialmente "o melhor site para [poker ia](/poker-ia-2024-08-10-id-39263.html)", tem a melhor cobertura de apostas em como apostar online na copa são joão MMA e excelentes odds - além de oferecer apostas ao vivo. Outros sites de confiança são a **EstelarBet**, **F12**, **SambbET**, **Parimatch** e **Betano**, que possuem serviços de primeira e amplas opções de apostas, inclusive cash out em como apostar online na copa são joão alguns casos. Lembre-se de sempre checar as promoções para usuários já cadastrados.

### **Dicas para Apostar no UFC**

Além do bom senso, existem alguns pontos a lembrar antes de realizar apostas UFC. O primeiro deles é possuir conhecimento suficiente sobre o esporte, assim como saber ler as [cbet aviator](/cbet-aviator-2024-08-10-id-19453.html) lembre-se da tabela explicativa mais cedo

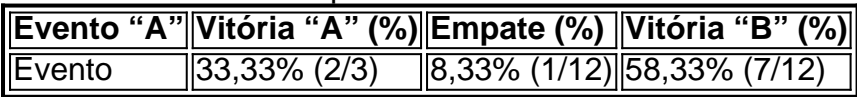

Entenda este exemplo para cada tipo de odds. Depois, aprender sobre [termos específicos](https://veja.fightland.uol/ultimate-fighting-championship/noticias/desmistificando-as-apostas-no-ufc
) como submisso, nocaute e finalização. De posse destas ferramentas, poderá praticar adequadamente e [bet 365 bbb22](/bet-365-bbb22-2024-08-10-id-8182.html) performance.

### **FAQ**

- Qual é a melhor casa de apostas no UFC? A resposta é relativamente simples, e muito depende dos seus gostos. Confira python as opções disponíveis e tente prever suas próprias necessidades, considere [avaliações de usuários](https://revistabet/melhores-aplicativos-para-apostas-esportivas-no-brasil-apartir-de-janeiro-de-2024/
), estudo e experimente.
- **Como fazer apostas no UFC pela internet?** O processo geralmente segue alguns passos simples. Primeiro, escolha [um](https://gazetadoportal/blog-de-apostas/apostas-na-internet-como-e-como-comecar-guia-completo/) site confiável; depois, faça o seu registro por meio de um [Cadastro simples deixando seus](https://gazetadoportal/blog-de-apostas/apostas-na-internet-como-e-como-comecar-guia-completo/) [apenas um pseudônimo e indefinir seu país \(por exemplo,](https://gazetadoportal/blog-de-apostas/apostas-na-internet-como-e-como-comecar-guia-completo/) [escolhendo um endereço IP no acessar mais tarde os servidores dessas casas de apostas\).](https://gazetadoportal/blog-de-apostas/apostas-na-internet-como-e-como-comecar-guia-completo/) [Isso garante seu anonimato parcialmente e estabelece uma defesa contra atacantes em](https://gazetadoportal/blog-de-apostas/apostas-na-internet-como-e-como-comecar-guia-completo/) [como apostar online na copa são joão potencial.](https://gazetadoportal/blog-de-apostas/apostas-na-internet-como-e-como-comecar-guia-completo/)

## **como apostar online na copa são joão :brazino 777 saque**

# **Duque de Sussex atribui determinação como apostar online na copa são joão combater jornais tabloides à deterioração das relações com a família no Reino Unido**

O Duque 6 de Sussex acredita que como apostar online na copa são joão determinação como apostar online na copa são joão enfrentar jornais tabloides nos tribunais foi um "pedaço central" na deterioração das relações 6 entre ele e como apostar online na copa são joão família no Reino Unido.

Falando sobre suas batalhas legais contra jornais por privacidade, o príncipe Harry disse 6 como apostar online na copa são joão um documentário da ITV, Tabloids on Trial, que como apostar online na copa são joão decisão de lutar contribuiu para o "rift" com a família 6 real.

Quando perguntado se como apostar online na copa são joão decisão destruiu a relação, Harry disse: "Sim, isso certamente é um pedaço central disso. Mas, sabe, 6 essa é uma pergunta difícil de responder porque tudo o que eu digo sobre minha família resulta como apostar online na copa são joão um torrente 6 de abuso da imprensa."

Ele continua: "Eu tenho sido muito claro sobre o fato de que isso é algo que deve 6 ser feito. Seria ótimo se fizéssemos isso como família. Eu acredito que, novamente, a partir de uma perspectiva de serviço 6 e quando você está como apostar online na copa são joão um papel público, essas são as coisas que devemos fazer pelo bem maior. Mas, sabe, 6 estou fazendo isso pelos meus motivos."

Quando perguntado sobre a decisão da família real de não lutar da maneira que ele 6 fez, ele responde: "Eu acho que tudo o que aconteceu mostrou às pessoas o que a verdade da questão é. 6 Para mim, a missão continua, mas sim, causou, sim, como você disse, parte de um cisma."

#### **Príncipe Harry elogia Birmingham por 6 vencer licitação para sediar Jogos Invictus**

Harry tem longamente se frustrado com a falha da família real como apostar online na copa são joão enfrentar a imprensa e, 6 anteriormente, revelou que seu pai, o rei Carlos, disse-lhe que seria uma "missão suicida".

No livro de memórias, Spare, ele escreveu 6 sobre o que ele via como a cumplicidade da família real com os meios de comunicação por meio de vazamentos 6 supostos, acreditando que ele próprio era um dano colateral. No livro, Harry foi crítico como apostar online na copa são joão relação à falha de seu 6 pai como apostar online na copa são joão enfrentar a mídia, escrevendo que "os mesmos bastardos desajeitados que o retrataram como um palhaço" agora "assediavam e 6 buliavam" ele e como apostar online na copa são joão esposa, Meghan.

Em dezembro de 2024, após ganhar indenizações como apostar online na copa são joão seu caso de hacking contra Mirror Group 6 Newspapers, Harry disse que se sentia vingado por suas longas batalhas legais contra partes da mídia britânica. Ele disse como apostar online na copa são joão 6 um comunicado à época que foi dito que "matar dragões vai te queimar", adicionando uma desafiante: "A missão continua."

Falando pela 6 primeira vez sobre o caso, ele disse ao documentário: "Entrar lá e sair e ter o juiz nos favoritas foi, 6 claro, enorme ... uma vitória monumental.

Ele também falou sobre medos de que como apostar online na copa são joão mãe, a falecida Diana, Princesa de Gales, 6 possa ter sido uma vítima

Author: fauna.vet.br Subject: como apostar online na copa são joão

Keywords: como apostar online na copa são joão

Update: 2024/8/10 3:22:15